### Министерство образования Республики Беларусь БЕЛОРУССКИЙ НАЦИОНАЛЬНЫЙ ТЕХНИЧЕСКИЙ УНИВЕРСИТЕТ

 $=$ 

Кафедра инженерной геодезии

 $\overline{\phantom{a}}$ 

А.С. Позняк

**Методические указания по компьютерной обработке теодолитных ходов** для студентов строительных специальностей

**М и н с к 2 0 0 5** 

ББК 26.1я7 П 56

# Репензенты: М.С. Нестеренок, Б.П. Солодов

Позняк А.С.

П ных расчетов дирекционных углов и уравненных координат, оценки точности угловых и ли-Приведены программы и контрольные примеры вычислительной обработки теодолитных ходов на алгоритмических языках Фортран, Бейсик и Паскаль. Результаты автоматизированнейных измерений формируются в виде традиционной, общепринятой ведомости. / А.С.Позняк.–Мн.: БНТУ, 2005.– 19с.; вкл.

ISBN 985-479-186-6

Методические указания разработаны в соответствии с типовой программой по инженерной геодезии и предназначены для закрепления теоретических знаний, приобретения навыков в математической обработке результатов геодезических измерений и их автоматизации.

> **УДК 528.48 (075.4) ББК 26.1я7**

ISBN 985-479-186-6

А.С. Позняк, 2005

### **В в е д е н и е**

Создание геодезического обоснования для топографических и исполнительных съемок в промышленно-гражданском строительстве, координирование отдельных точек строительных конструкций, инженерных коммуникаций и других объектов в настоящее время выполняется в основном традиционными методами: теодолитных ходов, решением различных угловых, линейных и комбинированных засечек. Использование более современных геодезических технологий, основанных на системах глобального позицирования (GPS) и электронных тахеометрах, до сих пор не нашли широкого применения по ряду причин, к которым следует отнести: относительно высокую стоимость геодезических GPS-приемников и электронных тахеометров, специфику и особенности выполнения геодезических работ в строительстве, их временный характер, сравнительно небольшой объем и другие.

Наиболее распространенным методом построения на местности съемочного обоснования является теодолитный ход. Для вычисления координат его точек с оценкой точности угловых и линейных измерений и представлением результатов в виде стандартной ведомости разработано программное обеспечение на алгоритмических языках Фортран, Бейсик и Паскаль, которое позволяет автоматизировать вычислительные геодезические работы и исключить грубые ошибки. Разработанные и апробированные на практических примерах пpогpaммы позволяют уравнивать измеренные на местности горизонтальные углы, вычислять дирекционные углы, приращения координат и уравненные координаты точек теодолитного хода, выполнять оценку точности угловых и линейных измерений. Алгоритм вычислительной обработки теодолитного хода достаточно полно представлен в геодезической учебной литературе [1,2 и др.] и поэтому здесь приведены только основные требования к файловому вводу и редактированию исходных данных и файловому выводу результатов на принтер.

## **1. Представление данных для программы на языке Фортран**

 Исходные данные для выполнения расчетов размещаются в файле "tx.dat" в следующем порядке:

 - название объекта, которое выражается символьной константой длиной не превышающей 72 символов;

- количество измеренных горизонтальных углов в теодолитном ходе;

- признак теодолитного хода (для разомкнутого хода - 1, для замкнутого - 0);

- точность отсчетного устройства теодолита в минутах;

 - начальный и конечный дирекционные углы теодолитного хода в градусах и минутах;

- координаты (X,Y) начального и конечного пунктов теодолитного хода;

 - номер пункта, справа по ходу измеренный горизонтальный угол, выраженный в градусах и минутах, горизонтальное проложение до следующего пункта в метрах.

Все перечисленные исходные данные вводят в строго определенной последовательности в виде бесформатной записи с разделением между собой одним или несколькими пробелами.

Текст программы "tx.for", исходные данные (файл "tx.dat") и результаты вычислений (файл "tx.res") приведены в приложении А.

После компиляции программы (перевода программы в совокупность машинных кодов) запускают на выполнение файл "tx.exe" получают файл "tx.res" с результатами расчетов, в котором в удобной стандартной ведомости находятся исходные данные и окончательные результаты вычислений координат точек.

# 2. Особенности работы с программой на языке Бейсик

Запуск программы (файл "tx.bas") необходимо выполнять в среде "Qbasic.exe", в рабочей папке которой должен находиться файл с исходными данными "tx.dat". Результаты вычислений (файл "tx.res") также будут помещены в эту папку. Текст программы "tx.bas", исходные данные (файл "tx.dat") и результаты вычислений (файл "tx.res") привелены в приложении Б.

## 3. Особенности работы с программой на языке Паскаль

Программа на языке Паскаль состоит из блоков, для каждого из которого определены его начало и конец. Это дает возможность независимой разработки и модернизации отдельных частей программы с последующей увязкой их в одну систему. Трансляция программы " tx.pas" с языка Паскаль осуществляется как в Фортране в режиме компиляции, в результате чего получается эффективная машинная программа "tx.exe". Текст программы "tx.pas", исходные данные (файл "tx.dat") и результаты вычислений (файл "tx.res") приведены в приложении В.

## ЛИТЕРАТУРА

1. Инженерная геодезия: Учебник для вузов / Под ред. Д.Ш.Михелева – М.: Высш. шк., 2000.  $-464$  с.

2. Курс инженерной геодезии: Учебник для вузов / Под ред. В.Е. Новака - М.: Недра. 1989. – 430 с.

3. Нестеренок М.С. Инженерная геодезия: Учебник для вузов. -Мн.: Выш. шк.,  $1986 - 190$  c.

4. Лабораторный практикум по инженерной геодезии / В.Ф. Лукьянов., В.Е. Новак, В.В. Буш и др. - М.: Недра, 1990 – 334 с.

5. Нестеренок М.С., Нестеренок В.Ф., Позняк А.С. Геодезия. - Мн.: Университетское,  $2001 - 310c$ .

6. Григоренко А.С., Киселев М.И. Инженерная геодезия. – М.: Недра, 1988. – 264 с.

# **Содержание**

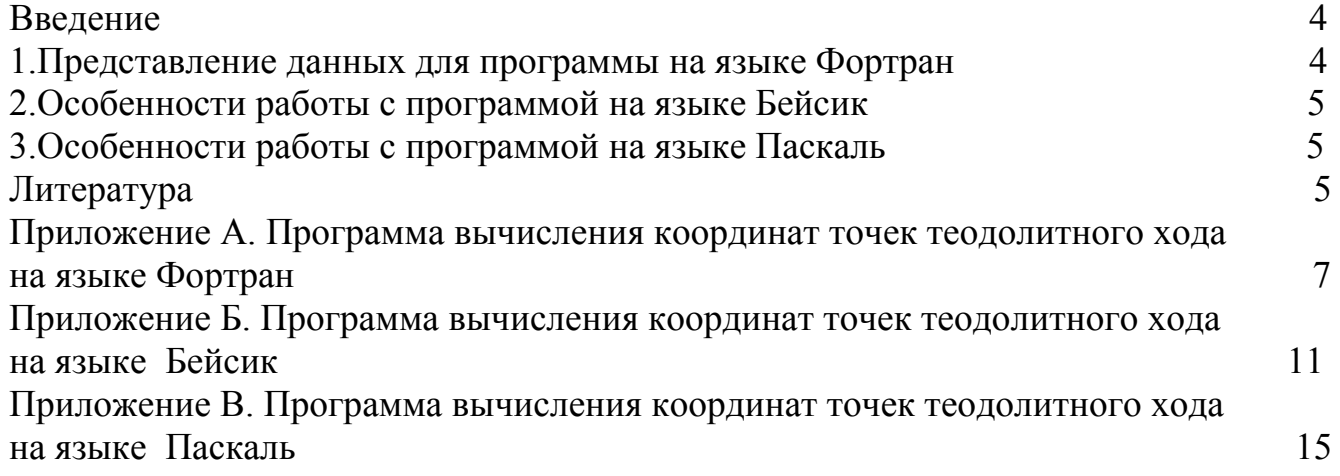

```
Приложение А
```
Программа вычисления координат точек теодолитного хода на языке Фортран  $\overline{SDI}$ 

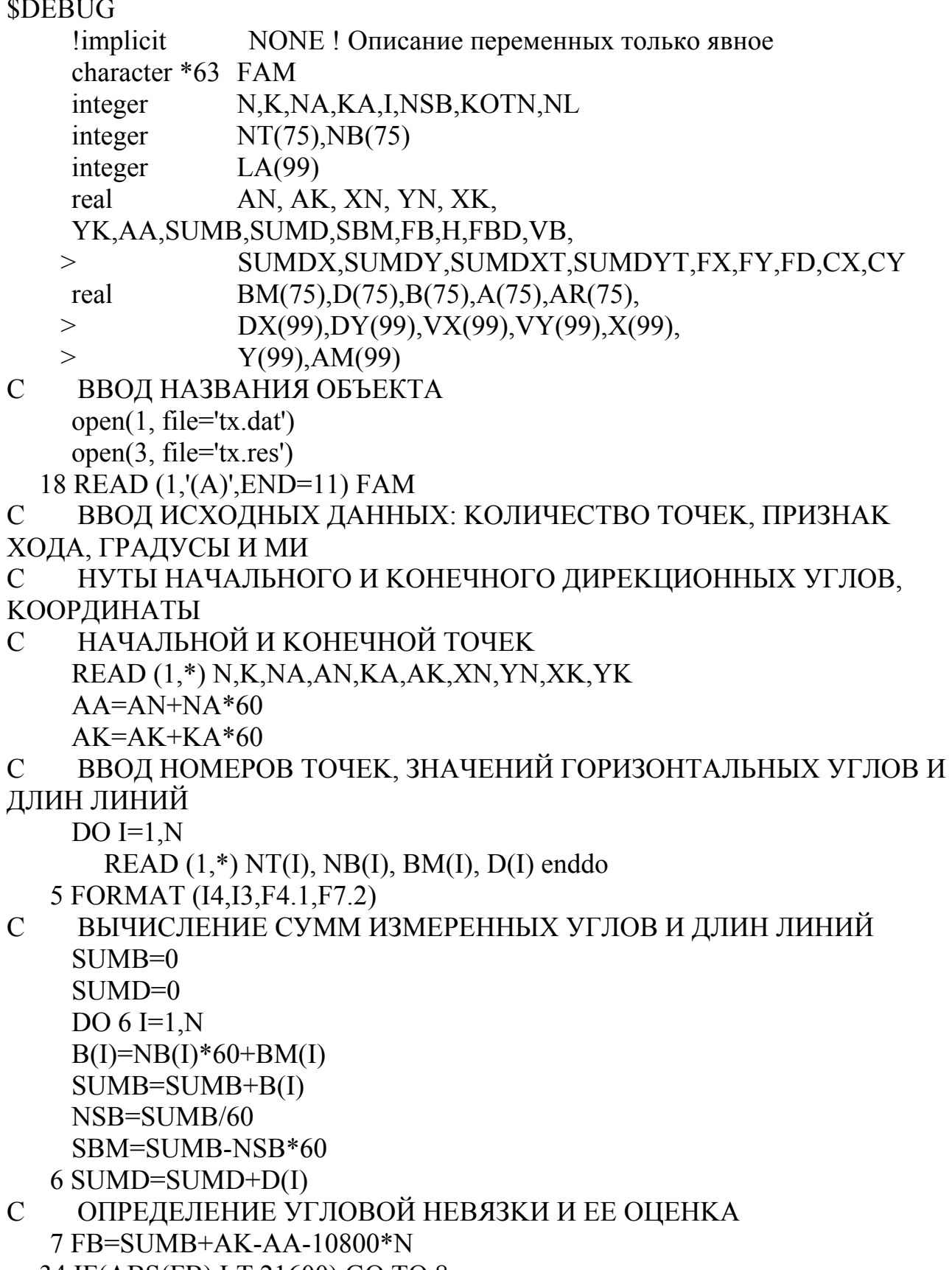

34 IF(ABS(FB).LT.21600) GO TO 8 IF(ABS(FB).GT.21600) FB=FB+21600

 $\overline{C}$ 

 $\mathbf C$ 

 $\mathbf C$ 

 $\mathsf{C}$ 

 $\mathbf C$ 

 $\overline{C}$ 

 $\overline{C}$ 

```
GO TO 34
```
 $8 H=N$ 

 $FBD=SORT(H)$ 

 $\mathcal{C}$ ВЫЧИСЛЕНИЕ ПОПРАВОК И УРАВНЕННЫХ ГОРИЗОНТАЛЬНЫХ **УГЛОВ** 

- $VB = FB/N$  $A(1)=AA$  $SUMDX=0$  $SUMDY=0$ IF(K.EQ.0) GO TO  $3$  $A(1)=A(1)+10800-B(1)+VB$  $3$  DO 10 I=1.N
- $10 B(I)=B(I)-VB$  $VB = VB * (-1)$
- $\mathcal{C}$ ВЫЧИСЛЕНИЕ ДИРЕКЦИОННЫХ УГЛОВ DO  $9 = 1$ .N  $A(I+1)=A(I)+10800-B(I+1)$  $AR(I)=A(I)/3437.7468$
- ВЫЧИСЛЕНИЕ И УРАВНИВАНИЕ ПРИРАЩЕНИЙ КООРДИНАТ  $\mathcal{C}$  $DX(I)=D(I)*COS(AR(I))$  $DY(I)=D(I)*SIN(AR(I))$  $SUMDX=SUMDX+DX(I)$ 9 SUMDY=SUMDY+DY(I)
	- SUMDXT=XK-XN SUMDYT=YK-YN **FX=SUMDX-SUMDXT** FY=SUMDY-SUMDYT
- ВЫЧИСЛЕНИЕ АБСОЛЮТНОЙ И ОТНОСИТЕЛЬНОЙ ЛИНЕЙНЫХ  $\mathcal{C}$ **НЕВЯЗОК**

```
FD = SORT(FX**2+FY**2)KOTN=SUMD/FD
X(1)=XNY(1)=YNCX=FX/SUMD
CY=FY/SUMDDO 12 I=1.NVX(I)=CX*D(I)*(-1)VY(I)=CY*D(I)*(-1)
```
ВЫЧИСЛЕНИЕ КООРДИНАТ ТОЧЕК ТЕОДОЛИТНОГО ХОДА  $\mathcal{C}$  $X(I+1)=X(I)+DX(I)+VX(I)$  $Y(I+1)=Y(I)+DY(I)+VY(I)$  $LA(I)=A(I)/60$  $AM(I)=A(I)-LA(I)*60$ IF(LA(I).LT.0) LA(I)=LA(I)+360

```
IF(LA(I).GT.360) GOTO 14
     IF(AM(I).LT.0) GOTO 17GO TO 12
  14 LA(I)=LA(I)-360
     GO TO 12
  17 AM(I)=AM(I)+60.
  12 CONTINUE
  15 NL=1
     ВЫВОД НА ПРИНТЕР РЕЗУЛЬТАТОВ В ВИДЕ СТАНДАРТНОЙ
\mathbf CТАБЛИЦЫ
     WRITE (3.20) FAM
  20 FORMAT (10X,A)WRITE (3.21)
  21 FORMAT (1X, T9,' ВЕДОМОСТЬ ВЫЧИСЛЕНИЯ КООРДИНАТ ТОЧЕК
    ТЕОДОЛИТНОГО * ХОДА
                                        '/1X,101('-')/' ІНОМЕРАІИЗМЕРЕН-
    ІПОПРАВКИ *ІДИРЕКЦИОН-І ДЛИНЫ ІВЫЧИСЛЕН. ПРИРАЩЕНИЯ І
    ПОПРАВКИ Г.5Х.10НКООР *ДИНАТЫ.6Х.1НІ/' Г.6Х.'ІНЫЕ УГЛЫІ В
    УГЛЫ І НЫЕ УГЛЫ ІСТОРОН І' *.55('-').
    * 1HI/' ITOYEK IFP. MHH. I MHH. IFP. MHH. I d.m. I dX, M. I
    * dY, M, IvX, M, IvY, M, I X, M, I Y, M, I'/1x, 101('-')/' I',
    *2X,'1',3X,1HI,3X,'2',4X,1HI,3X,'3',4X,1HI,4X,'4',5X,1HI,3X,'5',3X,
    *1HI, 4X, '6', 5X, 1HI, 4X, '7', 5X, 1HI, 2X, '8', 2X, 1HI, 2X, '9', 2X, 1HI, 4X, '10
    *',4X,1HI,4X,'11',4X,1HI/1X,101('-'))
     IF (K.EQ.0)GO TO 22
     WRITE(3,23)NA, AN23 FORMAT (T26, 15, F5.1)
  22 DO 25 I=1.N
     WRITE (3,26) NT(I),NB(I),BM(I),VB,X(I),Y(I),LA(I),AM(I),D(I), *
    DX(I),DY(I),VX(I),VY(I)IF(I.EO.N) GO TO 31
  25 CONTINUE
  26 FORMAT (/2X,2I5, F5.1, F8.2, T79, 2F11, 2/T26, I5, F5.1, F9.2, F10.2, >
    F12.2.F7.2.F6.231 WRITE (3.32)
  NSB.SBM.FB.FBD.SUMD.SUMDX.SUMDY.FD.KOTN.SUMDXT.SUMDYT
    *FX.FY
  32 FORMAT (101('-')/' SUMB=', I4, F5.1, T18, 'FB=', F4.1, 1X, 'FBD=',
    *F3.1,1X,'SD=',F7.2,1X,'SXP=',F8.2,1X,'SYP=',F7.2,2X,'FD=',F5.2,2X,
    *FOTN= 1:',I5 / T45,'SXT=',F8.2,1X,'SYT=',F7.2/T46,'FX=',F8.2,1X,
    *'FY=',F7.2,//Т11,'Исполнитель
                                                               \mathbf{r}GO TO 18
  11 return
     END
```
Исходные данные (файл tx.dat): Объект: Водопровод по ул. Восточной от д.52 до д.58 5 1 22 35.0 117 30.6 4721.43 -2687.41 5147.58 -2614.63 512 207 05.0 112.43 1 160 31.5 105.80 2 154 32.0 90.17 3 222 11.5 143.31

513 6045.5  $0.00$ 

Результаты вычислений (файл tx.res):

Объект: Водопровод по ул. Восточной от д.52 до д.58

ВЕДОМОСТЬ ВЫЧИСЛЕНИЯ КООРДИНАТ ТОЧЕК ТЕОДОЛИТНОГО ХОДА

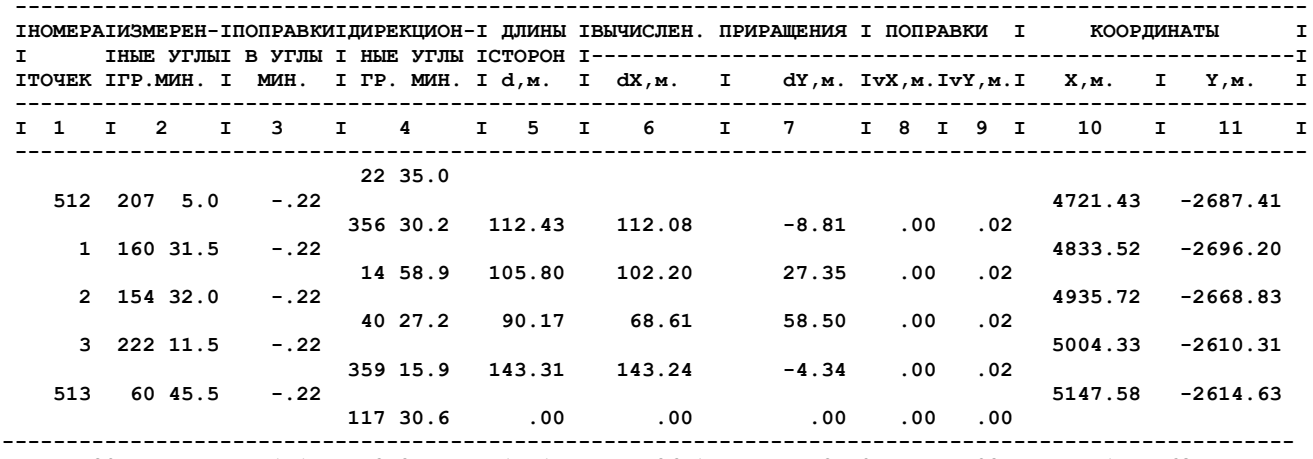

SUMB= 805 5.5 FB= 1.1 FBD=2.2 SD= 451.71 SXP= 426.15 SYP= 72.70 FD= .08 FOTN= 1: 5763<br>SXT= 426.15 SYT= 72.78<br>FX= .00 FY= -.08

Исполнитель

## Приложение Б

```
Программа вычисления координат точек теодолитного хода на языке Бейсик
20 DIM n1(75), N2(75), B1(75), D(75), b(75), a(75), a1(75)
30 DIM d1(99), d2(99), v1(99), v2(99), L(99), A2(99), X(99), Y(99)
31 OPEN "tx.dat" FOR INPUT AS #1
32 INPUT #1, a$
40 INPUT #1, K, N
70 INPUT #1, N3, A5, k1, a6
80 REM INPUT #1, "Введите конечный дирекционный угол (г,м.с)", k1, а6"
90 REM""PRINT" Координаты начальной точки ": PRINT "X=>""
92 INPUT #1, X1, Y1, X4, Y4
110 FOR i = 1 TO N: INPUT #1, n1(i), N2(i), B1(i), D(i)
120 REM"PRINT "Введите номер точки?", i;
130 REM"INPUT "Угол на этой точке (г,м.с) ?", n2(i), b1(i)"
140 REM"INPUT "Горизонтальное проложение линии по ходу", d(i)"
142 REM"print n1(i), n2(i), b1(i), d(i)"
150 NEXT i
151 CLOSE
160 s1 = 0: S2 = 0: a3 = A5 + N3 * 60: a4 = a6 + k1 * 60170 REM "Вычисление сумм измеренных углов и длин линии"
180 FOR i = 1 TO N
190 b(i) = N2(i) * 60 + B1(i); s1 = s1 + b(i); N5 = s1 / 60; S5 = s1 - INT(N5) * 60200 S2 = S2 + D(i)210 NEXT i
220 REM "Определение угловой невязки и ее оценка"
230 F = s1 + a4 - a3 - 10800 * N240 IF ABS(F) \leq 60 THEN 260
250 F = F + 21600260 \text{ fl} = \text{SOR(N)}: v3 = -F/N270 a(1) = a3; s3 = 0; s4 = 0280 IF K = 0 THEN 310
290 a(1) = a(1) + 10800 - b(1) - v3300 REM "Вычисление уравненных горизонтальных углов"
310 FOR i = 1 TO N
320 b(i) = b(i) + v3330 NEXT i
340 REM "Вычисление дирекционыых углов и приращений координат"
350 FOR i = 1 TO N
360 a(i + 1) = a(i) + 10800 - b(i + 1); a1(i) = a(i) / 3437.75370 d1(i) = D(i) * COS(a1(i)): d2(i) = D(i) * SIN(a1(i))380 s3 = s3 + d1(i): s4 = s4 + d2(i)
382 NEXT i
390 REM "Вычисление линейной невязки и ее оценка"
400 s6 = X4 - X1: s7 = Y4 - Y1: f3 = s3 - s6: f4 = s4 - s7
```

```
410 f5 = SOR(f3 \land 2 + f4 \land 2)
420 K6 = S2 / f5430 X(1) = X1: Y(1) = Y1440 c1 = f3 / S2450 c2 = f4 / S2460 FOR i = 1 TO N
470 \text{ v1(i)} = c1 * D(i) * (-1)480 v2(i) = c2 * D(i) * (-1)490 REM "Вычисление уравненных координат точек хода"
500 X(i + 1) = X(i) + d1(i) + v1(i)510 Y(i + 1) = Y(i) + d2(i) + v2(i)520 L(i) = a(i) / 60530 A2(i) = a(i) - INT(L(i)) * 60
540 IF L(i) < 0 THEN 560
550 GOTO 570
560 \text{ L(i)} = \text{L(i)} + 360570 IF L(i) > 360 THEN 600
580 IF A2 < 0 THEN 620
590 GOTO 630
600 L(i) = L(i) - 360
610 GOTO 630
620 \text{ A}2(i) = \text{A}2(i) + 60630 NEXT i: CLS
650 PRINT " "
660 PRINT " ВЕДОМОСТЬ ВЫЧИСЛЕНИЯ КООРДИНАТ ТОЧЕК
ТЕОДОЛИТНОГО ХОДА": PRINT
664 PRINT TAB(1); "Номера! Измерен-! Дирекцион-! Длины ! Координаты
\mathsf{I}^{\mathsf{H}}666 PRINT TAB(3): " ! ные углы ! ные углы ! сторон ! ------------------!"
668 PRINT TAB(1); "точек ! гр.мин. ! гр.мин. ! d,м ! X,м ! У,м !"
670 IF K = 0 THEN 676
674 PRINT TAB(22):: PRINT USING "###": INT(N3):: PRINT TAB(28):: PRINT
USING "##.#"; A5676 FOR i = 1 TO N
678 PRINT TAB(2); : PRINT USING "###"; n1(i); : PRINT TAB(10); : PRINT
USING "###"; INT(N2(i)); : PRINT USING "###.#"; B1(i); : PRINT TAB(42); :
PRINT USING "#######.##"; X(i);
: PRINT TAB(54); : PRINT USING "######.##"; Y(i)
680 PRINT TAB(22); : PRINT USING "###"; INT(L(i)); : PRINT TAB(26); : PRINT
USING "##.#"; A2(i); : PRINT TAB(32); : PRINT USING "####.##"; D(i)
684 NEXT i
```
688 PRINT TAB(6); : PRINT "SB="; : PRINT USING "####"; INT(N5); : PRINT USING "###.#"; S5; : PRINT TAB(30); : PRINT "SD="; : PRINT USING "####.##";  $S<sub>2</sub>$ 689 PRINT TAB(9); : PRINT "FBp="; : PRINT USING "###.#"; F; : PRINT TAB(26); : PRINT " Fx="; : PRINT USING "####.##"; f3; : PRINT " Fy="; : PRINT USING "####.##"; f4 690 PRINT TAB(9); : PRINT "FBd="; : PRINT USING "###.#";  $f1$ ; : PRINT TAB(26); : PRINT " Fd="; : PRINT USING "####.##"; f5; : PRINT " FO=1/"; : PRINT USING "#######"; INT(K6) 695 OPEN "tx.rez" FOR OUTPUT AS #1 696 700 PRINT #1, " " 710 PRINT #1. " ВЕЛОМОСТЬ ВЫЧИСЛЕНИЯ КООРДИНАТ ТОЧЕК ТЕОДОЛИТНОГО ХОДА": PRINT #1, 730 PRINT #1, TAB(1); "Номера! Измерен-! Дирекцион-! Длины! Координа-ТЫ  $\mathsf{I}^{\mathsf{H}}$ 740 PRINT #1, TAB(3); " ! ные углы ! ные углы ! сторон ! ------------------!" 750 PRINT #1, TAB(1); "точек ! гр.мин. ! гр.мин. ! d,м ! X,м ! У,м !" 780 PRINT #1, TAB(22); : PRINT #1, USING "###"; INT(N3); : PRINT #1, TAB(26); : PRINT #1. USING "##.#": A5 790 FOR  $i = 1$  TO N 800 PRINT #1, TAB(2); : PRINT #1, USING "###"; n1(i); : PRINT #1, TAB(10); : PRINT #1, USING "###"; INT(N2(i)); : PRINT #1, USING "###.#"; B1(i); : PRINT #1. TAB(42):: PRINT #1. USING "######.##": X(i): : PRINT #1, TAB(54); : PRINT #1, USING "######.##"; Y(i) 810 PRINT #1, TAB(22); : PRINT #1, USING "###"; INT(L(i)); : PRINT #1, TAB(26); : PRINT #1, USING "##.#"; A2(i); : PRINT #1, TAB(32); : PRINT #1, USING "####.##":  $D(i)$ 820 NEXT i 840 PRINT #1, TAB(6); : PRINT #1, "SB="; : PRINT #1, USING "####"; INT(N5); : **PRINT #1. USING "###\_#": S5: : PRINT #1. TAB(30): : PRINT #1. "SD=": : PRINT** #1, USING "####.##"; S2 850 PRINT #1, TAB(9):: PRINT #1, "FBp=":: PRINT #1, USING "###.#": F:: PRINT #1, TAB(26); : PRINT #1, " Fx="; : PRINT #1, USING "####.##"; f3; : PRINT #1, " Fy="; : PRINT #1, USING "####.##"; f4 860 PRINT #1, TAB(9); : PRINT #1, "FBd="; : PRINT #1, USING "###.#"; f1; : PRINT #1, TAB(26); : PRINT #1, " Fd="; : PRINT #1, USING "####.##"; f5; : PRINT #1. "  $FO=1/$ ": :  $PRINT #1$ . USING "######": INT(K6) 870 REM PRINT #1, "ИСПОЛНИТЕЛЬ: А.С.ПОЗНЯК" 875 PRINT  $#1$ , a\$ 880 CLOSE

1020 STOP 1030 END

### **Файл исходных данных (tx.dat):**

Ход 511--512-1-2-3-513--514 1,5 22,35.0,117,30.6 4721.43,-2687.41 5147.58,-2614.63 512,207,05.0, 112.43 1,160,31.5, 105.80 2,154,32.0, 90.17 3,222,11.5, 143.31 513, 60,45.5, 0.00

#### **Файл результатов вычислений (tx.res):**

**ВЕДОМОСТЬ ВЫЧИСЛЕНИЯ КООРДИНАТ ТОЧЕК ТЕОДОЛИТНОГО ХОДА ------------------------------------------------------------- Номера ! Измерен- ! Дирекцион- ! Длины ! Координаты ! ! ные углы ! ные углы ! сторон ! -------------------! точек ! гр.мин. ! гр.мин. ! d,м ! Х,м ! У,м ! ------------------------------------------------------------- 22 35.0 512 207 5.0 4721.43 -2687.41 355 30.2 112.43 1 160 31.5 4833.52 -2696.20 14 58.9 105.80 2 154 32.0 4935.72 -2668.83 40 27.2 90.17 3 222 11.5 5004.33 -2610.31 358 15.9 143.31 513 60 45.5 5147.58 -2614.63 117 30.6 0.00 ------------------------------------------------------------- SB= 805 5.5 SD= 451.71 FBp= 1.1 Fx= -0.00 Fy= -0.08 FBd= 2.2 Fd= 0.08 FO=1/ 5760 Ход 511--512-1-2-3-513--514** 

## **Приложение В**

```
Пpогpамма вычисления кооpдинат точек теодолитного хода на языке Паскаль
uses crt,dos; 
label 1; 
var f1, f2: text;
   Name,ccc,sss,filedat,fileres:string; 
   Ntochka,Ktochka:integer; 
   q,l,m,num,aH,aK,xH,yH,xK,yK:real; 
   bsumm,dsumm,bsummg,bsummm,tbsummg,tbsummm:real; 
   tbsumm,fn,fnm,fnm1,fng,fd,fo,fe:real; 
   DXsumm,DYsumm,DXsummt,DYsummt:real; 
   ndx,ndy:real; 
   grad1,min1:real; 
   grad,min:real; 
   ss:array [1..20] of string; 
   xxx:array [1..99] of record 
     mrymb,grymb,nn,bb,bm,bg,dd,dir,gdir,mdir,dx1,dy1,nx,ny,dx,dy,x,y:real; 
      end; 
   i,j,t:integer; 
   count:real; 
const NL: string = #13#10;
begin 
{Чтение файла с исходными данными} 
 clrscr; 
 filedat:='tx.dat'; 
  assign(f1,filedat); 
 reset(f1);
     readln(f1,Name); 
     read(f1,num); 
    read(f1,grad,min); grad1:=grad; min1:=min;
    aH:=(\text{grad}+(\text{min}/60))^* \text{pi}/180; read(f1,grad,min); 
    aK:=(\text{grad}+(\text{min}/60))^* \text{pi}/180; readln(f1,xH,yH,xK,yK); 
    readln(f1);readln(f1);readln(f1);readln(f1);readln(f1);
     readln(f1,Ntochka); 
    i:=1:
    while i \leq (num-2) do begin
     readln(f1,xxx[i].nn,grad,min,xxx[i].dd); 
    xxx[i].bg:=grad:xxx[i].bm:=min;xxx[i].bb:=(grad+(min/60))*pi/180;inc(i);
     end;readln(f1,Ktochka);
```

```
count:=i-1;
```

```
{Суммы значений углов и длинн}
   bsumm:=0; q:=0;dsumm:=0:
   for i=1 to i-1 do bsumm:=bsumm+xxx[i].bb;
   for i=1 to i-1 do dsumm:=dsumm+xxx[j].dd;
   q:=(bsumm*180)/pi;bsummq:=int(q);bsummq:(q-bsummg)*60;{Невязки углов}
   tbsumm:=aH+pi*(count)-aK; q:=0; m:=0;
   q:=(tbsumm*180)/pi;tbsummg:=int(q);tbsummm:=(q-tbsummg)*60; q:=0;fn:=bsumm-tbsumm;
   if fn\leq (-2)*pi) then begin fn:=fn+2*pi;end;
   if fn\leq ((-2)*pi) then begin fn:=fn+2*pi;end;
   if fn\leq (-2)*pi) then begin fn:=fn+2*pi;end;
   if fn\leq =((-2)*pi) then begin fn:=fn+2*pi;end;
   if fn\leq ((-2)*pi) then begin fn:=fn+2*pi;end;
   if fn \leq (-2)*6.265732) then begin fn:=fn+2*pi;end;
   if fn \geq (2 * pi) then begin fn := fn-(2) * pi: end:
   if fn>=(2 * pi) then begin fn:=fn-(2) * pi:end:
   if fn>=(2 * pi) then begin fn:=fn-(2) * pi; end;
   if fn>=(2 * pi) then begin fn:=fn-(2) * pi:end:
   if fn>=(2*pi) then begin fn:=fn-(2)*pi;end;
   q = (180 * fn)/(pi);fing:=int(q); m:=0;
   if fng \leq (-1) then begin film: =(\text{abs}(q\text{-}\text{fng}))^*60; end;
   if (q>(-1)) and (q(0)) then begin fing:=int(q);finm:=(q-fing)*60;end;
   if (q>0) then begin fing:=int(q);fnm:=(q-fng)*60;end;
   fnm1:=(-1)*((q-fng)*60)/(count);
   a:=0:1:=0:m:=0:q:=2*(30/60)*pi/180*sqrt(count);fd:=q*180/pi;{Распределение поправок в измеренные углы}
   for j:=1 to i-1 do xxx[i].bb:=xxx[i].bb-(fn/count);{Вычисление дирекционных углов}
   q:=0;
   xxx[1].dir:=aH+pi-xxx[1].bbfor i=2 to i-1 do begin
   xxx[j].dir:=xxx[i-1].dir+pi-xxx[i].bb;end:
{Приращение координат}
   for i=1 to i-1 do begin
              xxx[i].dx1:=xxx[i].dd*cos(xxx[i].dir);xxx[i].dy1:=xxx[i].dd*sin(xxx[i].dir);end:
{Суммирование приращений}
   q:=0;
```

```
DXsumm:=0:
   DYsum:=0:
   for i=1 to i-1 do begin
             DXsumm:=DXsumm+xxx[j].dx1;DYsum:=DYsumm+xxx[j].dy1;end:
             DXsumnt:=xK-xH:DYsummt:=yK-yH;{HeB43KH} координат + распределение}ndx:=DXsumm-(xK-xH);ndy:=DYsum-(yK-yH);for i=1 to i-2 do begin
   xxx[i].nx := -ndx * xxx[i].dd/dsumm;xxx[i].ny := -ndy*xxx[i].dd/dsumm;xxx[i].dx:=xxx[i].dx1+xxx[i].nx;xxx[i].dy:=xxx[i].dy1+xxx[i].ny;end:
{Абсолютные невязки}
   fe:=sqrt(ndx*ndx+ndy*ndy);fo:=dsumm/fe:
{Вычисление координат точек теодолитного хода}
   xxx[1].x:=xH;xxx[1].y:=yH;for i=2 to i-1 do begin
             xxx[i].x:=xxx[i-1].x+xxx[i-1].dx;
             xxx[i].y:=xxx[i-1].y+xxx[i-1].dy;end:
for t = 1 to i-1 do
                        begin
xxx[t].bb := (xxx[t].bb/pi)*180;end:
{Перевод дирекционных углов из радианной меры в градусную меру}
   q:=xxx[1].dir*180/pi;xxx[1].gdir:=int(q);xxx[1].\text{mdir}:=(q-xxx[1].gdir)*60; q:=0;1:for i=2 to i-1 do begin
   q:=\{xxx[i].dir*180/pi\}if ((q<0) and (q>(-1))) then begin
   xxx[i].gdir:=int(q);xxx[i].mdir:=(q-xxx[i].gdir)*60;goto 1;end;
   xxx[i].gdir:=int(q);xxx[i].mdir:=(abs(q-xxx[i].gdir))*60;end;{Корректирование дирекционных углов}
for i=1 to i-1 do begin
if (xxx[i].gdir=0) and (xxx[i].mdir<0) then begin
xxx[i].gdir:=359+xxx[i].gdir,xxx[i].mdir:=60+xxx[i].mdir;end;
```

```
if (xxx[i].gdir \leq (-1)) then begin xxx[i].gdir := 359+xxx[i].gdir,xxx[i].mdir := 60-xxx[j].mdir;end; 
if xxx[j].gdir>=360 then begin xxx[j].gdir:=xxx[j].gdir-360;end;
if xxx[j].gdir>=360 then begin xxx[j].gdir:=xxx[j].gdir-360;end;
if xxx[i].gdir \ge 360 then begin xxx[i].gdir = xxx[i].gdir - 360; end; end; 
{Вычисление румбов} 
for i=1 to i-1 do begin
if (xxx[i].gdir>=0) and (xxx[i].gdir<90) then begin
xxx[j].grymb:=xxx[j].gdir;xxx[j].mrymb:=xxx[j].mdir; 
\text{ss}[j] := 'CB:'; end;
if (xxx[i].gdir>=180) and (xxx[i].gdir<270)then begin xxx[i].grymb:=xxx[i].gdir-180;xxx[i].mrymb:=xxx[i].mdir;
\text{ss}[i] := 'IO3:'; end;
if (xxx[i].gdir>=90) and (xxx[i].gdir<180)then begin xxx[i].grymb:=179-xxx[i].gdir,xxx[i].mrymb:=60-xxx[i].mdir;\text{ss}[i] := 'IOB:'; end;
if (xxx[i].gdir \ge 270) and (xxx[i].gdir \le 360) then begin xxx[i].grymb = 359-
xxx[i].gdir,xxx[i].mrymb:=60-xxx[i].mdir;\text{ss}[i]:=[C3:]; end; end; end;
{Вывод результатов} 
 clrscr; 
 textcolor(4); 
 fileres:='tx.res'; 
 clrscr; 
 assign(f2,fileres); 
rewrite(f2);
writeln(f2);
writeln(f2,' ВЕДОМОСТЬ ВЫЧИСЛЕНИЯ КООРДИНАТ ТОЧЕК
ТЕОДОЛИТНОГО ХОДА',+NL+ 
'┌──────┬────────┬────────┬──────────┬──────────┬─
──────┬─────────────────────┬─────────────────────
 ',+NL+
'│HOMEPA│ИЗMEPEH-│ПOПPABКИ│ДИPEKЦИOH-│ РУМБЫ │ ДЛИHЫ
 │ВЫЧИСЛЕН. ПPИPAЩEHИЯ │ KOОРДИHАТЫ │',+NL+ 
     '│ │HЫE УГЛЫ│ B УГЛЫ │ HЫE УГЛЫ │ │CTOPOH 
├─────────┬───────────┼──────────┬──────────┤',+NL+ 
'│TOЧEK │ГР. МИН.│ MИH. │ ГP. MИH. │ ГР. МИН. │ d,м. │ dX,м. │ 
dY_{,M.} | X<sub>,M</sub>. | Y<sub>,M.</sub> | ',+NL+
'├──────┼────────┼────────┼──────────┼──────────┼─
──────┼─────────┼───────────┼──────────┼──────────
┤',+NL+ 
'│ 1 │ 2 │ 3 │ 4 │ 5 │ 6 │ 7 │ 8 │ 9 │ 10 
  +{\rm NL}+
```
'├──────┼────────┼────────┼──────────┼──────────┼─ ──────┼─────────┼───────────┼──────────┼──────────  $\ket{\cdot}$ write(f2,'│ ',Ntochka:4,' │ │ │ │ │ │ │ │ '); writeln(f2,'  $|$ '); write(f2,'│ │ │ │ ',grad1:3:0,' ',min1:4:1,' │ │ │ │ │ '); writeln( $f2$ ,'  $|$ '); for  $i=1$  to  $i-1$  do begin write(f2,'│ ',xxx[j].nn:4:0,' │',xxx[j].bg:3:0,' ',xxx[j].bm:4:1); write(f2,'│',fnm1:5:1,' │ │ │ │',xxx[j].nx:7:2,' │',xxx[j].ny:7:2,' │'); writeln(f2,xxx[j].x:8:2,' | ',xxx[j].y:8:2,' | '); write(f2,'│ │ │ │ ',xxx[j].gdir:3:0,' ',xxx[j].mdir:4:1); write(f2,' │',ss[j]:3,xxx[j].grymb:2:0,' ',xxx[j].mrymb:4:1); write(f2,'│',xxx[j].dd:6:2,'│',xxx[j].dx1:7:2,'│',xxx[j].dy1:7:2,' │ '); writeln(f2,'  $|$ ); end; write(f2,' | ',Ktochka:4,' │ │ │ │ │ │ │ │ │ │ │ │ │ ┆; writeln(f2,'  $|$   $|$ ); writeln( $f2$ .' $\frac{1}{2}$ ────┴───────┴─────────┴───────────┴──────────┴────  $\sqcup$   $\lnot$ . write(f2,'SUMbпр=',bsummg:4:0,' ',bsummm:4:1,' SUML=',dsumm:7:2,' SUMdXпр=',DXsumm:7:2); writeln(f2,' SUMdYпp=',DYsumm:7:2); write(f2,'SUMb $T = '$ ,tbsummg:4:0,'',tbsummm:4:1,' SUMdX $T$  $=$ ',DXsummt:7:2); writeln(f2,' SUMdY<sub>T</sub> =',DY<sub>summt:7:2)</sub>; writeln(f2,'fb =', fnm:9:1,' fx=',ndx:7:2,' fy=',ndy:7:2); write(f2,'fb<sub>AO</sub>  $m = 1, fd$ :9:1,' fabole  $f_a$  face  $f_a$ :2:2,' for  $H = 1/1, f_0$ :5:0); close(f1); close(f2); gotoxy $(20,20)$ ; textcolor(4);write('Результаты вычислений в файле');textcolor(10);write(' TX.RES'); readln; end.

# Файл исходных данных (tx.dat):

Введите кол-во точек, нач. и кон. дир. углы и координаты исх. пунктов 7 145 14.0 240 09.5 4721.43 -2687.41 4430.22 -2367.87

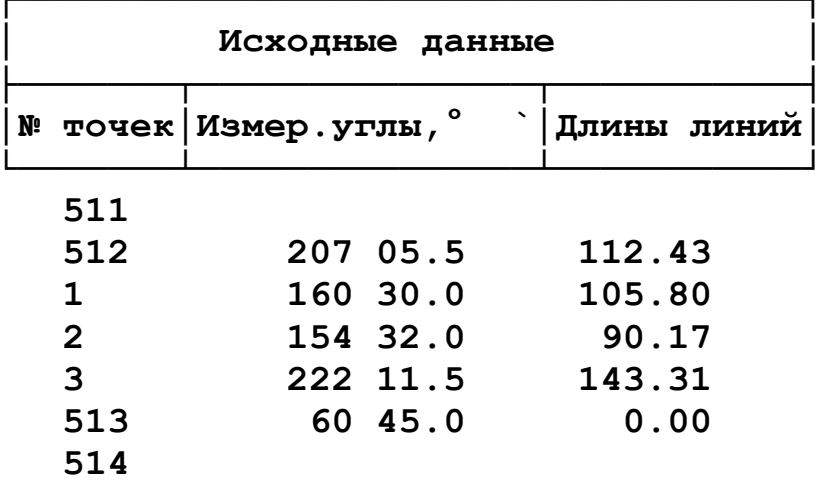

# Файл результатов вычислений (tx.res): ВЕДОМОСТЬ ВЫЧИСЛЕНИЯ КООРДИНАТ ТОЧЕК ТЕОДОЛИТНОГО ХОДА

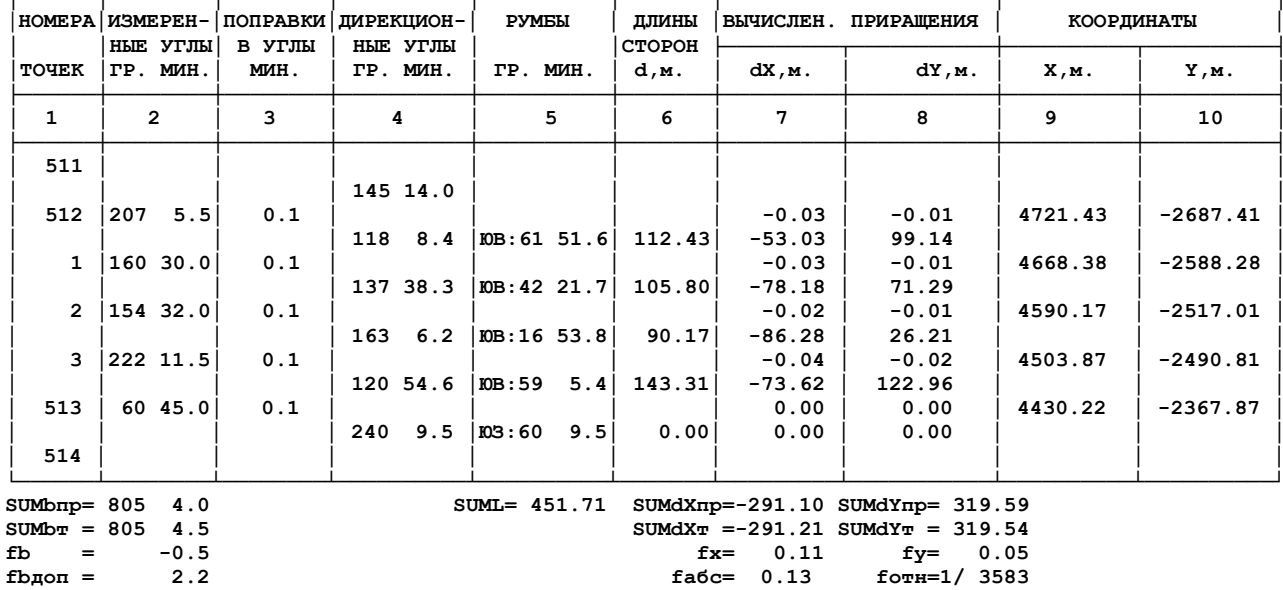